# Cheatography

## OO Cheat Sheet by [\[deleted\]](http://www.cheatography.com/deleted-25305/) via [cheatography.com/25305/cs/6622/](http://www.cheatography.com/deleted-25305/cheat-sheets/oo)

#### **Gleitkomma-Arithmetik**

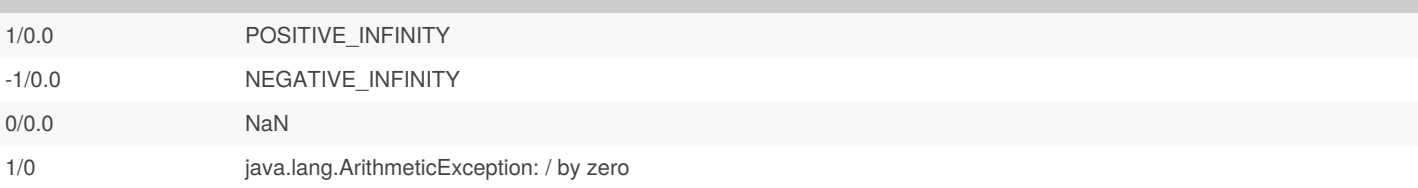

### **Overloading & Overriding**

```
Overloading: Zur Compiletime
=> Immer die Spezifischte
Overriding: Zur Runntime
class Graphic {
void moveTo(Graphic other) {
// Method 1
}
}
class Circle extends Graphic {
void moveTo(Graphic other) {
// Method 2
}
void moveTo(Circle other) {
// Method 3
}
}
g.moveTo(c)
Overloading zur Compiletime:
- Nur Method 1 & 2 Möglich, Brille "Graphic"
Zur Runntime:
- Ah, g ist ein Circle, dann wird Method 2 aufgerufen
```
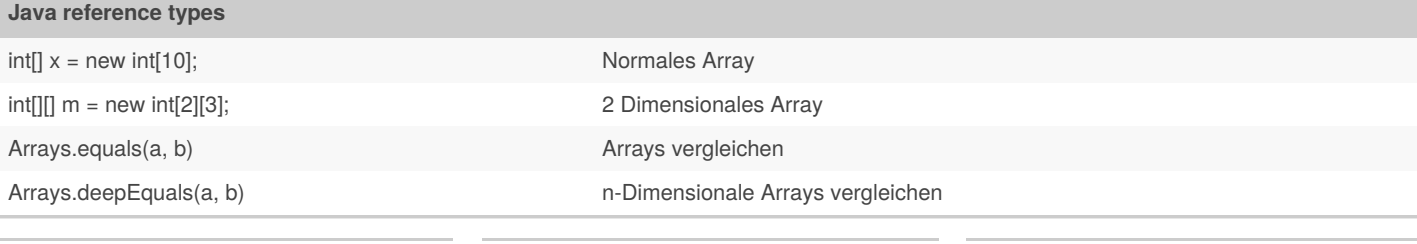

By **[deleted]** [cheatography.com/deleted-](http://www.cheatography.com/deleted-25305/)25305/

Published 12th January, 2016. Last updated 12th May, 2016. Page 1 of 1.

Sponsored by **ApolloPad.com** Everyone has a novel in them. Finish Yours!

<https://apollopad.com>